## SAP ABAP table QADBSEL {Search Results Selection}

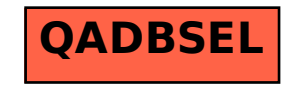